## Anatomy of <sup>a</sup> Small Compiler

COMS W4115

Prof. Stephen A. Edwards Spring 2003 Columbia University Department of Computer Science

## **CEC**

CEC is the Columbia Esterel Compiler that my group is currently developing.

You can find the source code (well-documented C++) off the "software" link on my homepage.

Compiles the Esterel language into hardware and software.

A concurrent language: uses <sup>a</sup> concurrent control-flow graph as an intermediate representation.

# **Esterel Syntax**

Standard free-form style:

**module test\_present2: input A; output B, C;**

**present A then emit B elseemit C end present**

**end module**

# **The Scanner**

## **Options**

**class EsterelLexer extends Lexer;**

```
options {
  // Lookahead to distinguish, e.g., : and :=
  k = 2;
  // Handle all 8-bit characters
  charVocabulary = '\3'..'\377';
  // Export these token types for tree walkers
  exportVocab = Esterel;
  // Disable checking every rule against keywords
  testLiterals = false;
}
```
## **Punctuation and Identifiers**

```
PERIOD : '.' ;
POUND : '#' ;
PLUS : '+' ;
DASH : '-' ;
SLASH : '/' ;
STAR : '*' ;
PARALLEL : "||" ;
/* etc. */
ID options { testLiterals = true; }
  : ('a'..'z' | 'A'..'Z')
    ( 'a'. . 'z' ) 'A'. . 'Z' ] ' ' '0'. . '9')*
```
# **C-style numeric constants**

#### **Number**

```
: ('0'..'9')+
    ( '.' ('0'..'9')* (Exponent)?
      ( ('f'|'F') { $setType(FloatConst); }
      | /* empty */
        { $setType(DoubleConst); }
      )
      | /* empty */ { $setType(Integer); }
    )
;
```
## **C-style numeric constants contd.**

#### **FractionalNumber**

```
: '.' ('0'..'9')+ (Exponent)?
      ( ('f'|'F') { $setType(FloatConst); }
      | /* empty */
        { $setType(DoubleConst); }
      )
;
```
#### **protected**

```
Exponent
```

```
: ('e'|'E') ('+'|'-')? ('0'..'9')+
;
```
# **Strings, whitespace, newlines**

# **StringConstant**

```
: '"'! ( ˜('"' | '\n') | ('"'! '"'))* '"'!
;
```
#### **Whitespace**

**;**

```
: (' ' | '\t' | '\f')+
  { $setType(antlr::Token::SKIP); }
;
```
#### **Newline**

**;**

```
: ( '\n' | "\r\n" | '\r' )
 { $setType(antlr::Token::SKIP);
   newline(); }
```
# **The Parser**

# **Options**

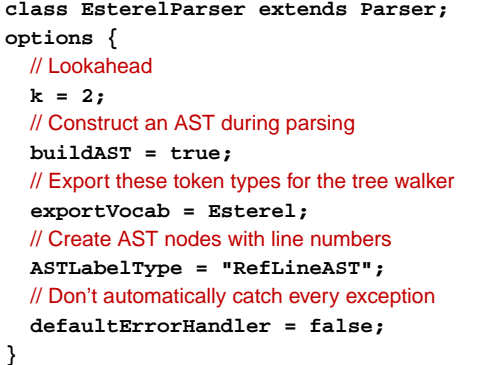

#### **File and module**

#### **file**

```
: (module)+ EOF!
```

```
;
```
#### **module**

```
: "module"ˆ moduleIdentifier COLON!
   declarationsstatement(
    "end"! "module"!
 | PERIOD! // Deprecated syntax
```

```
)
```

```
;
```
# **Expressions**

```
expression
  : orexpr
  ;
orexpr
  : andexpr ("or"ˆ andexpr)*
  ;
andexpr
  : notexpr ("and"ˆ notexpr)*
  ;
notexpr
  : "not"ˆ cmpexpr
  | cmpexpr
  ;
```
# **Declarations**

#### **declarations: (interfaceDecls)\* { #declarations <sup>=</sup> #([DECLS, "decls"], #declarations); } ; interfaceDecls : typeDecls | constantDecls | functionDecls | procedureDecls | taskDecls | interfacesignalDecls | sensorDecls | relationDecls**

# **Tokens**

Extra token types; don't correspond to keywords. Used to build additional structure into the AST.

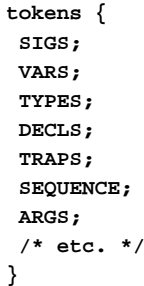

#### **Various Declarations**

#### **typeDecls**

**: "type"<sup>ˆ</sup> typeIdentifier**

**(COMMA! typeIdentifier)\* SEMICOLON!**

```
;
```
#### **constantDecls**

**: "constant"<sup>ˆ</sup> constantDecl**

**(COMMA! constantDecl )\* SEMICOLON! ;**

# **Expressions**

```
mulexpr
```
**;**

```
: unaryexpr
  ( (STARˆ | SLASHˆ | "mod"ˆ) unaryexpr )*
;
```
#### **unaryexpr**

**;**

```
: DASHˆ unaryexpr
| LPAREN! expression RPAREN!
 | QUESTIONˆ signalIdentifier
 | "pre"ˆ
  LPAREN! QUESTIONˆ signalIdentifier RPAREN!
| DQUESTIONˆ trapIdentifier
| functionCall
 | constant
```
#### **Statements in Parallel**

#### **statement**

```
: sequence (PARALLEL! sequence)*
 { if (#statement &&
        #statement->getNextSibling()) {
      #statement = #([PARALLEL, "||"],
                     #statement);
    }
 }
;
```
### **Statements in Sequence**

#### **sequence**

**;**

```
: atomicStatement
 (options {greedy=true;} :
    SEMICOLON! atomicStatement)*
 (SEMICOLON!)?
 { if (#sequence &&
        #sequence->getNextSibling()) {
      #sequence = #([SEQUENCE, ";"],
                    #sequence);
   }
 }
```
# **The AST Classes**

### **The Present (if) Statement**

#### Two forms:

```
present S then
   nothing
elsenothing
endpresent
                         case C do nothing
                         case D
                         else pause
                       end present
```
#### **present**

```
: "present"ˆ
  (presentThenPart | (presentCase)+)
   (elsePart)? "end"! ("present"!)?
;
```
# **My AST Classes**

ANTLR, by default, builds its AST out of one type of object, an AST node with numeric type, <sup>a</sup> string, <sup>a</sup> first child, and <sup>a</sup> next sibling.

It has a facility for building heterogeneous ASTs (one class per token type), but I chose not to use it.

Instead, I created <sup>a</sup> new set of AST classes and translated the homogeneous AST into these classes during static semantics.

## **The Present (if) Statement**

### **presentThenPart**

```
: presentEvent ("then"! statement)?
    { #presentThenPart = #([CASE,"case"],
                           presentThenPart); }
  ;
elsePart: "else"ˆ statement
  ;
presentCase
```

```
: "case"! presentEvent ("do"! statement)?
 { #presentCase = #([CASE,"case"],
                     presentCase); }
```
## **AST Classes**

**;**

- Symbols (modules, signals, variables, functions) Name and usually <sup>a</sup> type
- Symbol table Holds symbols, points to <sup>a</sup> parent symbol table
- Expressions (literals, variables, operators) Each has <sup>a</sup> type
- Modules (like <sup>a</sup> function declaration) Has many symbol tables and <sup>a</sup> body
- Statement sequences and parallel groups
- Statements, one class per statement type

# **Example AST class**

**class Assignment : Statement { VariableSymbol \*variable; Expression \*value; };**

## **Example AST Classes**

**class CaseStatement : Statement { vector<PredicatedStatement \*> cases; Statement \*default;**

**};**

**class BodyStatement : Statement { Statement \*body; };**

**class PredicatedStatement : BodyStatement { Expression \*predicate; };**

# **The Symbol Table Class**

**class SymbolTable : public ASTNode { public: SymbolTable \*parent; typedef map<string, Symbol\*> stmap; stmap symbols; SymbolTable() : parent(NULL) {} bool local\_contains(const string) const; bool contains(const string) const; void enter(Symbol \*); Symbol\* get(const string); };**

# **SymbolTable contains tests**

```
bool SymbolTable::
local_contains(const string s) const {
  return symbols.find(s) != symbols.end();
}
```

```
bool SymbolTable::
contains(const string s) const {
  for ( const SymbolTable *st = this ; st ;
        st = st->parent )
    if (st->symbols.find(s) !=
        st->symbols.end()) return true;
  return false;
}
```
# **Static Semantics**

## **SymbolTable::enter**

**void SymbolTable::enter(Symbol \*sym) { assert(sym); assert(symbols.find(sym->name) == symbols.end()); symbols.insert( std::make\_pair(sym->name, sym) ); }**

#### **Static Semantics**

Checks that every symbol is defined

Checks types (simple in Esterel)

Translates the ANTLR-generated AST into my own specialized version.

Written as a tree walker

## **The notion of a Context**

When you're translating, say, an expression, you need to know in which symbol table to look for symbols and other useful things.

 implemented <sup>a</sup> class called "Context" to hold this information.

Encountering <sup>a</sup> scope-generating statement creates <sup>a</sup> new context.

Translation routines pass the context to whatever they call.

Contexts are not part of the AST and are discarded after <sup>a</sup> scope closes.

## **SymbolTable::get**

```
Symbol* SymbolTable::get(const string s) {
 map<string, Symbol*>::const_iterator i;
  for ( SymbolTable *st = this; st ;
        st = st->parent ) {
    i = st->symbols.find(s);
    if (i != st->symbols.end()) {
      assert((*i).second);
     assert((*i).second->name == s);
      return (*i).second;
   }
 }
 assert(0);
```
## **The Tree Walker**

**}**

#### **class EsterelTreeParser extends TreeParser;**

```
options {
  // Get the Esterel token types
  importVocab = Esterel;
  // Expect AST nodes with line numbers
  ASTLabelType = "RefLineAST";
}
```

```
file [Modules *ms, string filename]
    : { assert(ms); }
      ( module[ms] )+
   ;
```
## **Context**

**struct Context { Module \*module; SymbolTable \*variables; SymbolTable \*traps; SymbolTable \*signals; BuiltinTypeSymbol \*boolean\_type; BuiltinTypeSymbol \*integer\_type; BuiltinTypeSymbol \*float\_type; BuiltinTypeSymbol \*double\_type; BuiltinConstantSymbol \*true\_constant; BuiltinConstantSymbol \*false\_constant; Context(Module \*m) : module(m), variables(m->constants), traps(0), signals(m->signals) {} };**

# **The Module Rule**

**{**

**module [Modules\* modules] : #( "module" moduleName:ID assert(modules); string name <sup>=</sup> moduleName->getText(); if (modules-> module\_symbols.local\_contains(name)) throw LineError(moduleName, "Duplicate module " <sup>+</sup> name); ModuleSymbol \*ms <sup>=</sup> new ModuleSymbol(name); Module \*m <sup>=</sup> new Module(ms); ms->module <sup>=</sup> m; modules->add(m);**

#### **The Module Rule**

**Context c(m);**

```
m->types->enter(c.boolean_type =
    new BuiltinTypeSymbol("boolean"));
m->constants->enter(c.false_constant =
  new BuiltinConstantSymbol("false", c.boolean_type, 0));
m->functions->enter(new BuiltinFunctionSymbol("and"));
/* ... */
```
**VariableSymbol \*vs <sup>=</sup> new VariableSymbol("tick", c.boolean\_type, 0); m->variables->enter(vs); m->signals->enter( new BuiltinSignalSymbol("tick", 0, "input", 0, vs, 0));**

#### **The Module Rule**

**Statement \*s; /\* Local variable in module rule \*/ }**

```
declarations[&c]
s=statement[&c] { m->body = s; }
) /* matches #("module" ... */
;
```
## **Signal Declarations**

```
input s1,
      s2 : boolean,
      s3 : combine integer with +,
      s8 := 3 : integer,
      s9 := 5 : combine integer with +;
```
# **Signal Declarations**

**signalDecl [Context \*c, string direction, bool isGlobal] : #( SDECL signalName:ID { string name <sup>=</sup> signalName->getText(); if (c->signals->local\_contains(name)) throw LineError(signalName, "Redeclaration of " <sup>+</sup> name); Expression \*e <sup>=</sup> 0; } ( #(COLEQUALS e=expr:expression[c]) )? { TypeSymbol \*t <sup>=</sup> 0; FunctionSymbol \*fs <sup>=</sup> 0; }**

# **Signal Declarations**

```
(t=typeToken:type[c]
 ( func:ID
   {
      string name = func->getText();
      if (!c->module->functions
            ->local_contains(name))
        throw LineError(func,
           "Undeclared function " + name);
      Symbol *sym = c->module->functions->get(name);
      fs = dynamic_cast<FunctionSymbol*>(sym);
      assert(fs);
   }
```
# **Signal Declarations**

```
| pcf:predefinedCombineFunction
    {
     string name = pcf->getText();
     assert(c->module->functions->contains(name));
     Symbol *sym = c->module->functions->get(name);
      fs = dynamic_cast<BuiltinFunctionSymbol*>(sym);
     assert(fs);
    }
 )?
)?
```
# **Signal Declarations**

**{**

**} ) ;**

```
new_signal(c, name, t, direction, fs, e);
if (e && (e->type != t))
  throw LineError(signalName,
    "initializer does not "
    "match type of signal");
```
# **Signal Expressions**

```
sigExpression [Context *c] returns [Expression *e]
 : { Expression *e1, *e2; }
( #( "and" e1=sigExpression[c] e2=sigExpression[c] )
  { e = new BinaryOp(c->boolean_type,"and",e1,e2); }
 | sig:ID
  {
     string name = sig->getText();
     if (!c->signals->contains(name))
       throw LineError(sig,
                  "unrecognized signal " + name);
     SignalSymbol *ss = dynamic_cast<SignalSymbol*>(
                          c->signals->get(name));
     e = new LoadSignalExpression(ss);
   }
);
```
#### **Local Signal Statements**

```
signal ls2,
       ls3 : boolean,
       ls4 := 3 + v1 : integer,
       ls5 := v3 or true :
           combine boolean with or in
   emit ls2;
   emit ls4(10);
   emit ls5(false)
end
```
## **Local Signal Statement**

```
| #( "signal"
     {
       Signal *sig = new Signal();
       Context nc = *c;
      nc.signals = sig->symbols = new SymbolTable();
       sig->symbols->parent = c->signals;
     }
     #( SIGS ( signalDecl[&nc, "local", false] )+ )
     { Statement *s; }
     s=statement[&nc]
     {
       sig->body = s;
       st = sig;
    }
   )
```
# **Dismantling**

# **Type checking expressions**

```
expression [Context *c] returns [Expression *e]
 :{
   Expression *e1 = 0, *e2 = 0; // for safety
    e = 0; // for safety
 }
  (#( PLUS e1=expression[c] e2=expression[c] )
    { e = numeric_binop(#expression,
                       c, "+", e1, e2); }
   | #( STAR e1=expression[c] e2=expression[c] )
    { e = numeric_binop(#expression,
                       c, "*", e1, e2); }
```
# **Dismantling**

Many more complicated Esterel statement are equivalent to multiple simple statements, e.g.,

```
present
  case p1 do s1
  case p2 do s2
  else s3
endif (p1) s1
                        else if (p2) s2
                        else s3
```
# **Type checking expressions**

```
static Expression*
numeric_binop(RefLineAST l, Context *c, string op,
              Expression *e1, Expression *e2)
{
  assert(c); assert(e1); assert(e2);
  if (e1->type != e2->type ||
      !(e1->type == c->integer_type ||
        e1->type == c->float_type ||
        e1->type == c->double_type ))
    throw LineError(l,
      "arguments of " + op + " must be numeric");
  return new BinaryOp(e1->type, op, e1, e2);
}
```
# **Dismantling Case Statements**

```
IfThenElse *dismantle_case(CaseStatement &c) {
  IfThenElse *result = 0; IfThenElse *lastif = 0;
  for (vector<PredicatedStatement*>::iterator i =
       c.cases.begin() ; i != c.cases.end() ; i++ ) {
    IfThenElse *thisif =
       new IfThenElse((*i)->predicate);
    thisif->then_part = transform((*i)->body);
    if (result) lastif->else_part = thisif;
    else result = thisif;
    lastif = thisif;
  }
  lastif->else_part = c.default_stmt;
  return transform(result); // Recurse
}
```
#### **Some Statistics**

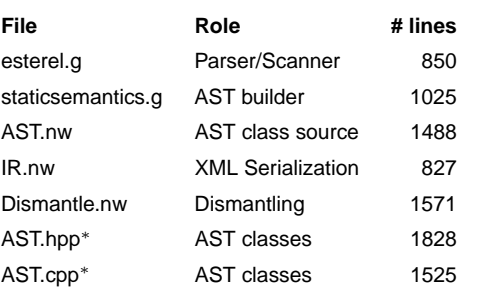

∗ auto-generated